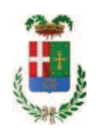

# PROVINCIA DI COMO

## SETTORE OPERE PUBBLICHE DI VIABILITA PREVENZIONE ESPROPRI E CONCESSIONI SERVIZIO LAVORI PUBBLICI

#### DETERMINAZIONE N. 291 / 2019

### OGGETTO: S.P. 19 DI GIRONICO E CASSINA RIZZARDI. VARIANTI DELLA S.P. 19 AGLI ABITATI DI MONTANO E DI LUCINO. VARIANTE DI MONTANO. CUP G81B16000630005 AFFIDAMENTO FORNITURA E POSA IN OPERA DI BARRIERE ANTIRUMORE E DI GRIGLIATO METALLICO ALLA DITTA OBERTI G. SRL DI DALMINE. CIG ZDA280877C.

#### **IL RESPONSABILE**

Class. 11.15.01 Fasc. 8/2016

Premesso che:

- con deliberazione del Presidente n. 126 del 13.12.2016 si è disposta la riapprovazione del progetto esecutivo dell'intervento in oggetto indicato dell'importo complessivo di Euro 1.275.000,00 di cui si riporta il quadro economico:

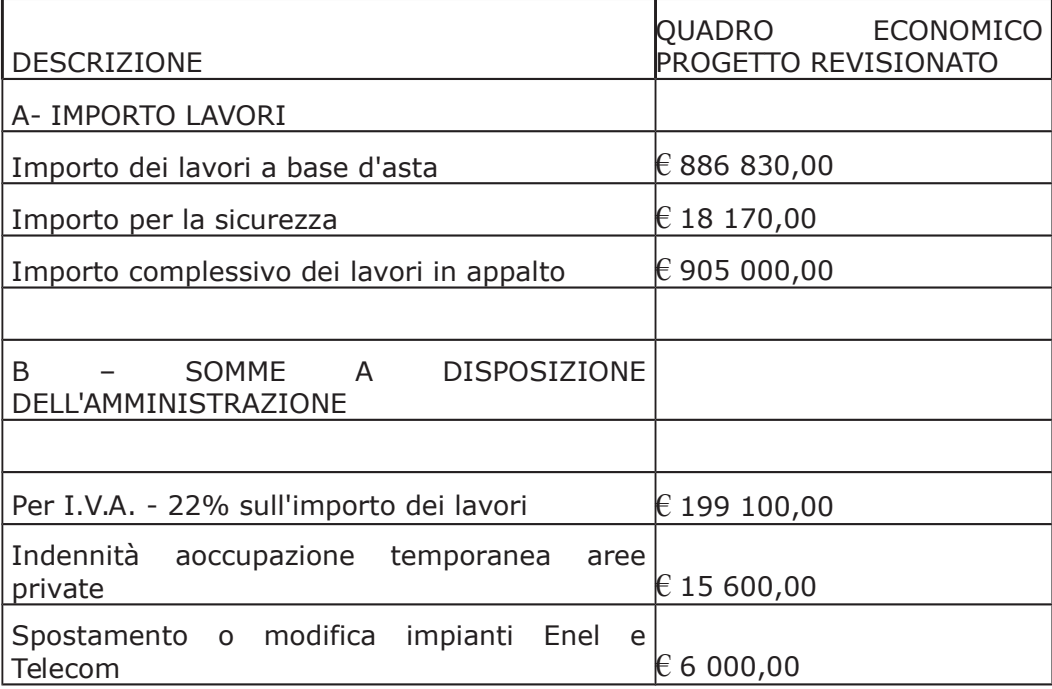

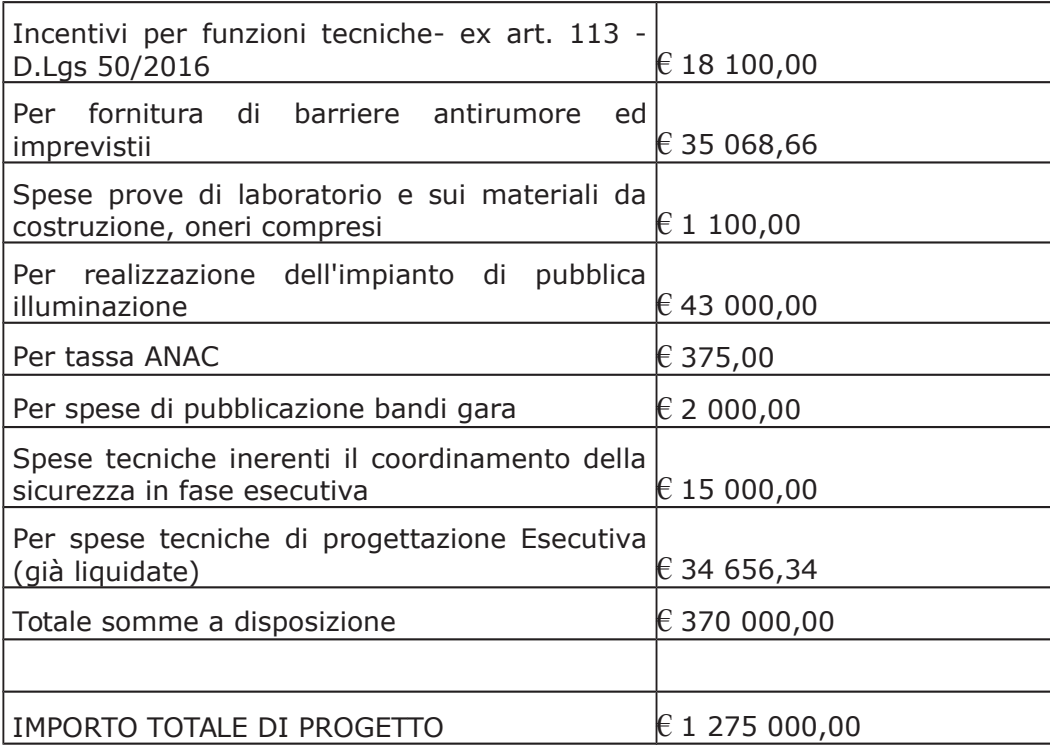

- con determina a contrarre n. 1265/2016, integrata con successiva determina n. 1380/2016, si stabilivano i criteri per l'aggiudicazione della procedura di che trattasi come di seguito

- in data 16.3.2017, previo avviso pubblicato sul sito istituzionale della Provincia di Como e sulla piattaforma SINTEL, si procedeva ad un sorteggio integrativo di ulteriori 10 numeri di protocollo per individuare altrettanti operatori economici da aggiungere all'elenco delle imprese estratte in data 07.02.2017, come da verbale n. 2 agli atti;

- con provvedimento dirigenziale n. 299 del 19 aprile 2017 si è disposto:

- di approvare il report di procedura ID 84000088 costituente verbale delle operazioni di affidamento, rilasciato dalla piattaforma telematica Sintel in data 31.03.2017 ed allegato alla presente determinazione quale parte integrante e sostanziale;
- di aggiudicare i lavori avventi ad oggetto: "S.P. 19 di Gironico e Cassina Rizzardi. Varianti  $\bullet$ della S.P. 19 agli abitati di Montano e di Lucino. Variante di Montano" all'operatore economico RIGAMONTI SPA, con sede in via Vittor Pisani n. 20, 20124 MILANO - P.I. 00414570143 - con il ribasso offerto del 16,71% sull'importo posto a base di gara di € 886.830,00 corrispondenti all'importo di € 738.640,71 a cui vanno aggiunti gli oneri di sicurezza di € 18.170,00 e quindi per l'importo netto contrattuale di € 756.810,71 (oltre  $IVA$ :
- di assestare il quadro economico, a seguito del ribasso d'asta verificatosi, come di sequito indicato:
- di imputare per l'esecuzione dei lavori, in favore dell'aggiudicatario, l'importo complessivo di € 923.309,06 (IVA inclusa) sul quadro economico di progetto come di sequito riportato:

al Cap. 22306/9 (missione 10 - programma 05 - Cod 2020109 - da contributi da privati BENNET)Imp 687/17 € 175.000,00Imp. 992/17 sub imp. 280/17 € 175.000,00 e al Cap. 24851/0 (missione 10 - programma 05 - Cod 2020109 - da finanziamento Leggi statali 315/350/388) Imp. 2234/16 sub. 491/16 € 220.510,46 - Imp. 858/17 sub. 155/17 - € 58.391,96 Imp. 860/17 sub. 159/17 € 119.500,00 al Cap. 24851/4 Imp.

846/17 (missione 10 - programma 05 - Cod 2020109 - da finanziamento Leggi statali 315/350/388) per € 174.906,64 (sub-impegno);

- il tempo contrattuale per dare ultimati i lavori era stato stabilito in giorni 240 (duecentoquaranta) naturali e consecutivi, decorrenti dalla data di consegna dei lavori, per cui l'ultimazione dei lavori è stata prevista entro la data del 10 agosto 2018;

- il relativo contratto è stato stipulato in data 9 novembre 2017 al n. 38418 di Rep. registrato in data 21 novembre 2017 al n. 20668:

Dato atto che:

- on Determina Dirigenziale n. 74 del 29.01.2018, sono stati conferiti gli incarichi relativi al coordinamento della sicurezza in fase esecutiva all' Ing. Davide Sergeant e di esecuzione delle prove di carico su piastra al Geologo Marco Cinotti. Con la stessa determina sono stati affidati alla società ENEL SOLE S.p.A. l'esecuzione dei lavori del nuovo impianto di pubblica illuminazione ed alla ditta Fumagalli di Villa Guardia gli interventi di video ispezione delle tubazioni di scarico esistenti.

Successivamente è stato inoltre conferito l'incarico ad un tecnico specializzato, lo studio dell'impatto acustico finalizzato all'installazione delle barriere acustiche.

┑

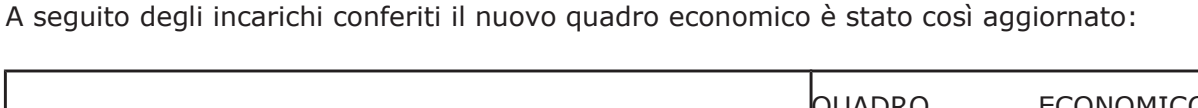

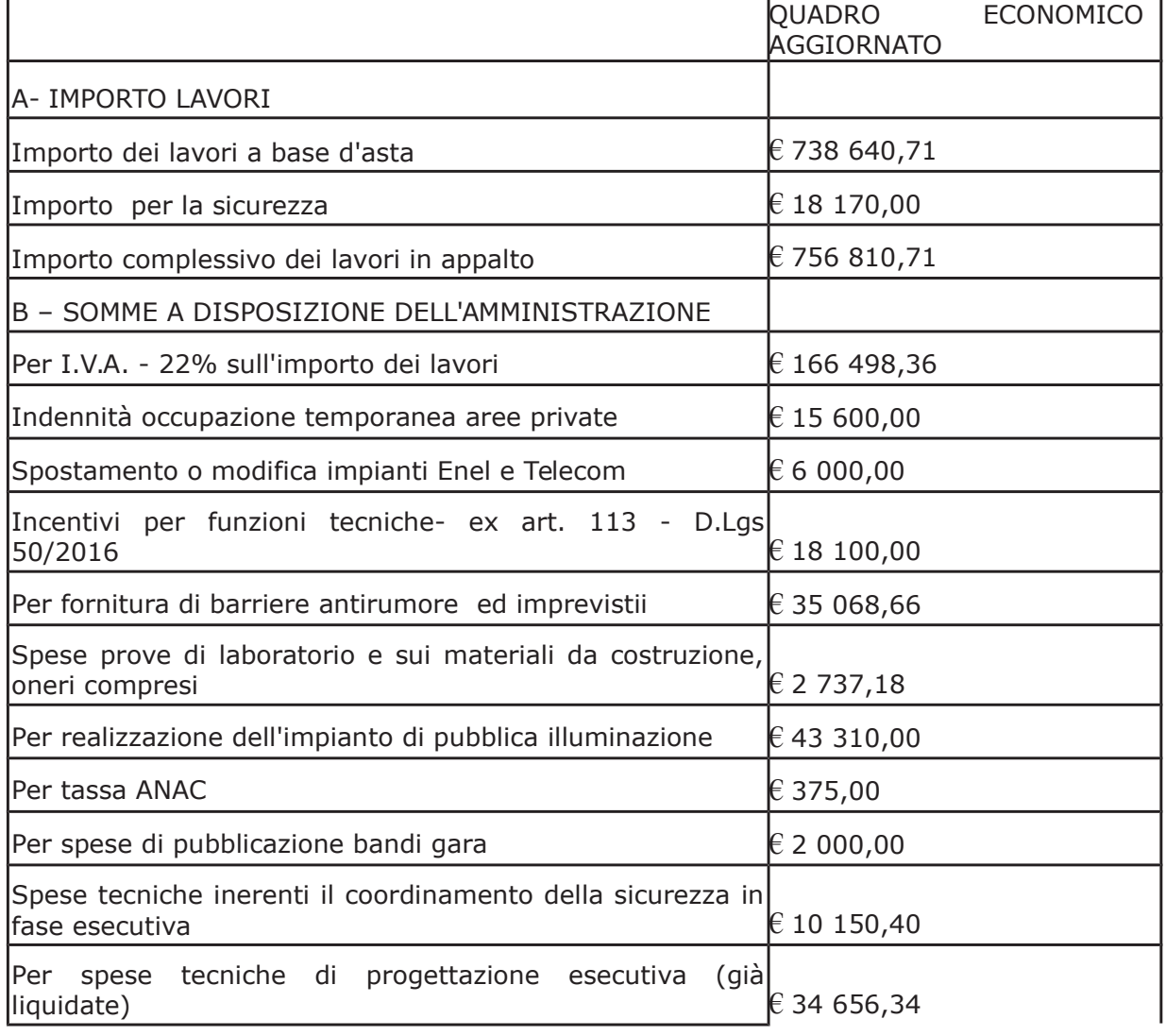

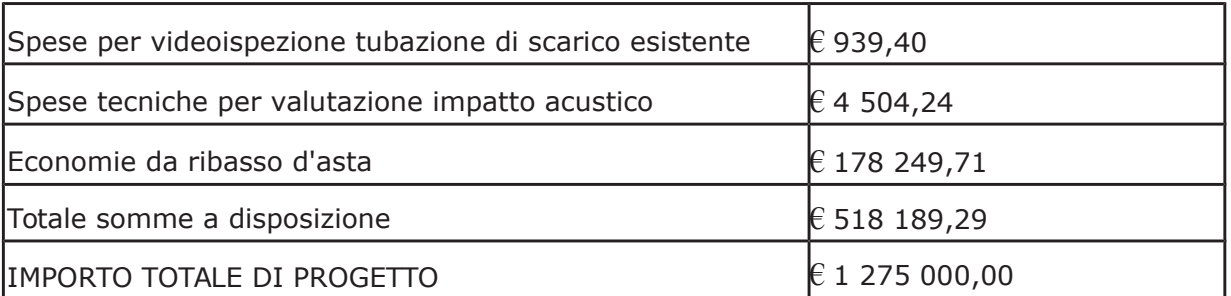

- con provvedimento dirigenziale n. 158 del 13 febbraio 2018 è stato disposto di concedere all'impresa Rigamonti S.P.A aggiudicataria dei lavori "S.P. 19 di Gironico e Cassina Rizzardi. Varianti della S.P. 19 agli abitati di Montano e di Lucino. Variante di Montano" autorizzazione lavori in subappalto verso l'impresa Costruzioni Cerri S.r.L. con sede in Talamona (SO) per lavori rientranti nella categoria OG 3 e per un importo ammontante a Euro 140.000,00 (comprensivo di oneri della sicurezza pari a Euro 7.000,00);

#### Atteso che:

- con Determinazione Dirigenziale n.708 del 26.07.2018, veniva approvata la perizia suppletiva e di variante relativa ai lavori "S.P. 19 di Gironico e Cassina Rizzardi. Varianti della S.P. 19 agli abitati di Montano e di Lucino. Variante di Montano per l'ammontare di Euro 68.189,29 (oltre IVA), e quindi per lordi Euro 83.190,93 (IVA inclusa) nonché "Verbale concordamento nuovi prezzi e atto di sottomissione" di n. 14 nuovi prezzi concordati e sottoscritti dall'impresa Rigamonti S.p.A. dal Direttore dei Lavori e dal R.U.P. in data 10 luglio 2018;

- con il medesimo atto veniva inoltre concessa all'impresa appaltatrice una proroga dei termini contrattuali di novanta (90) giorni naturali e consecutivi, pertanto il nuovo termine per l'ultimazione dei lavori viene fissato alla data del 08.11.2018;

- la Perizia di Variante, così approvata ha comportato una modifica dell'importo contrattuale come da quadro economico di progetto modificato nel modo seguente:

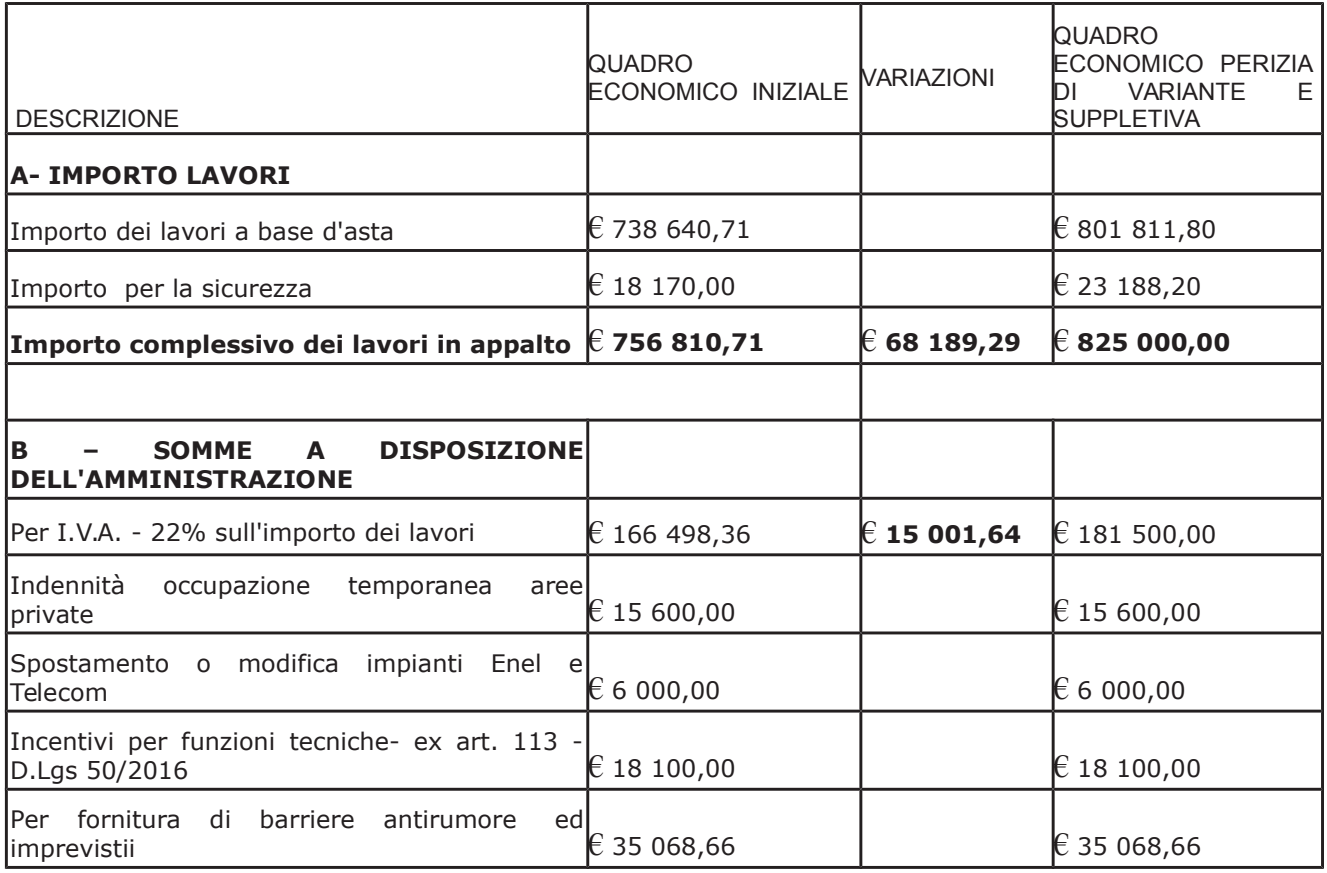

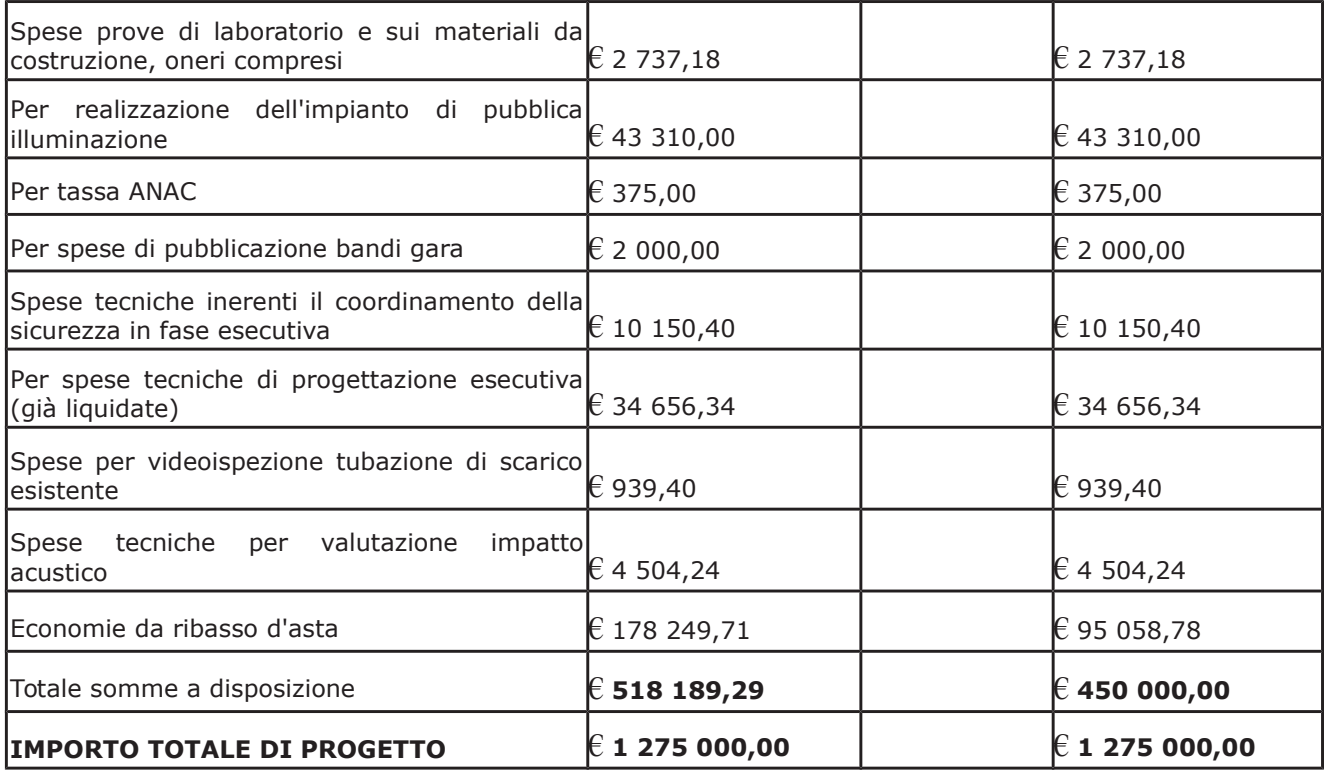

- con determinazione dirigenziale n. 925 del 23.10.2018 si è stabilito di concedere all'impresa Rigamonti S.p.A., una proroga dei termini contrattuali di ulteriori 90 giorni a decorrere dal 09.11.2018, come concordato dal Direttore dei Lavori e dal R.U.P. in data 17.10. 2018; pertanto per effetto di detta proroga il nuovo termine per l'ultimazione dei lavori viene fissato alla data del 06.02.2019;

- con determinazione dirigenziale n. 22 del 16.01.2019 si è stabilito di concedere all'impresa Rigamonti S.P.A aggiudicataria dei lavori in oggetto, estensione al contratto di subappalto verso l'impresa Costruzioni Cerri S.r.L. con sede in Talamona per un importo ammontante a Euro 20.400,00;

- con determinazione dirigenziale n. 52 del 25.01.2019 è stato approvato il verbale di concordamento n. 3 nuovi prezzi sottoscritto in data 05/12/2018 dal signor Michele Rigamonti, legale rappresentante dell'impresa appaltatrice RIGAMONTI SPA - dal Direttore dei Lavori geom. Vincenzo Tirino e dal Responsabile del Procedimento ing. Giuseppe Marra - redatto ai sensi. dell'art. 7 comma 3 lett. d) del DM 49/2018, e trasmesso dall'Ufficio Tecnico - Settore Opere Pubbliche di Viabilità e prevenzione Espropri e Concessioni - con rapporto n. 1582 del 11.01.2019;

#### Atteso che:

- con rapporto in data 28.03.2019 n. 12478 l'Ufficio Tecnico Provinciale ha segnalato la necessità di procedere all'affidamento di fornitura e posa in opera di barriere antirumore e di grigliato metallico a protezione dei pedoni, da installare in corrispondenza dei fabbricati di Via Dei Boschi e lungo il marciapiede realizzato;

- con il medesimo rapporto ha trasmesso report di procedura ID 108485484 "Affidamento diretto previa richiesta di preventivi" espletata sulla piattaforma di e-procurement SINTEL di Arca Regione Lombardia da cui risulta che sono stati invitati i soggetti seguenti:

- OBERTI G srl di Dalmine
- SIAS SPA di Darfo Boario Terme
- · NUOVE INIZIATIVE SRL di Milano

e da cui risulta che hanno presentato offerta

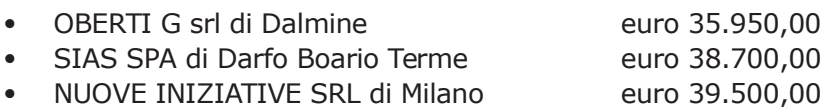

- con il medesimo rapporto quindi ha proposto – ai sensi dell'art. 36 comma 2 lett. a) del Dlgs 50/2016 - l'affidamento della fornitura in argomento a favore della ditta OBERTI G. SRL con sede in Dalmine (BG) - Via Vailetta n. 48 c.f. e p.i.03234390163, che ha presentato la miglior offerta di Euro 35.950,00 (oltre IVA) considerata congrua, e quindi, per un importo complessivo di Euro 43,859,00 (IVA 22% inclusa);

#### Atteso che:

- con il D.L. 52 del 2012 convertito con modificazioni con legge n. 94/06.07.2012 sono state introdotte modifiche all'art. 1 comma 450 della legge 296/2006 ss.mm.ii. relative all'affidamento di beni e servizi di importo inferiore alla soglia comunitaria (Euro 200.000,00);

- il nuovo dettato normativo impone, anche per le amministrazioni pubbliche diverse da quelle statali, l'obbligo di fare ricorso al MEPA od ad altri mercati elettronici istituiti ai sensi dell'art. 328 del DPR. 207/2010;

Letto l'art. 36 comma 1 lett. a) del D.Lgs 50/2016 il quale prevede la possibilità di procedere ad affidamenti di importo inferiore a Euro 40.000,00 mediante affidamento diretto

Lette le Linee Guida n. 4 di attuazione del D.Lgs. 50/2016 di ANAC e successivi aggiornamenti;

Visti:

- il Durc regolare dell'impresa Oberti g. srl valido sino al 21.06.2019;

- il documento di verifica rilasciato dalla CCIAA di Bergamo in data 11/04/2019 da cui non risultano procedure concorsuali in corso o pregresse;

- l'attestazione SOA 52776/10/00 rilasciata da CQOP SOA con scadenza 06.03.2024 adequata (cat. OS 12-A., class, II)

- che non risultano a carico dell'impresa...OBERTI G. SRL, alla data del 11/04/2019, presso il casellario informatico di ANAC, annotazione riservate di provvedimenti adottati in ordine a violazioni accertate;

#### Atteso, altresì, che:

- l'Amministrazione appaltante a verifica del possesso dei requisiti autocertificati dall'impresa appaltatrice, ai sensi dell'art. 71 e ss. D.P.R. 445/2000 e 10, e artt. 80 D.Lgs 50/2016 ha richiesto agli uffici competenti in data 12/04/2019 i certificati del Casellario Giudiziale e il certificato di regolarità fiscale;

- in considerazione dell'urgenza dei lavori in oggetto, si ritiene di dover procedere all'affidamento dei medesimi, dando atto che, nel caso in cui le verifiche disposte, sulle dichiarazioni prodotte dall'impresa sul possesso dei requisiti generali, abbiano esito negativo si procederà alla revoca dell'affidamento interessato;

Atteso che la spesa complessiva di Euro 43.859,00 (IVA inclusa) trova stanziamento nella voce "Per fornitura di barriere antirumore ed imprevisti" del quadro economico variato come richiesto dall'ufficio tecnico con rapporto n. 12478 sopracitato e come di seguito riportato:

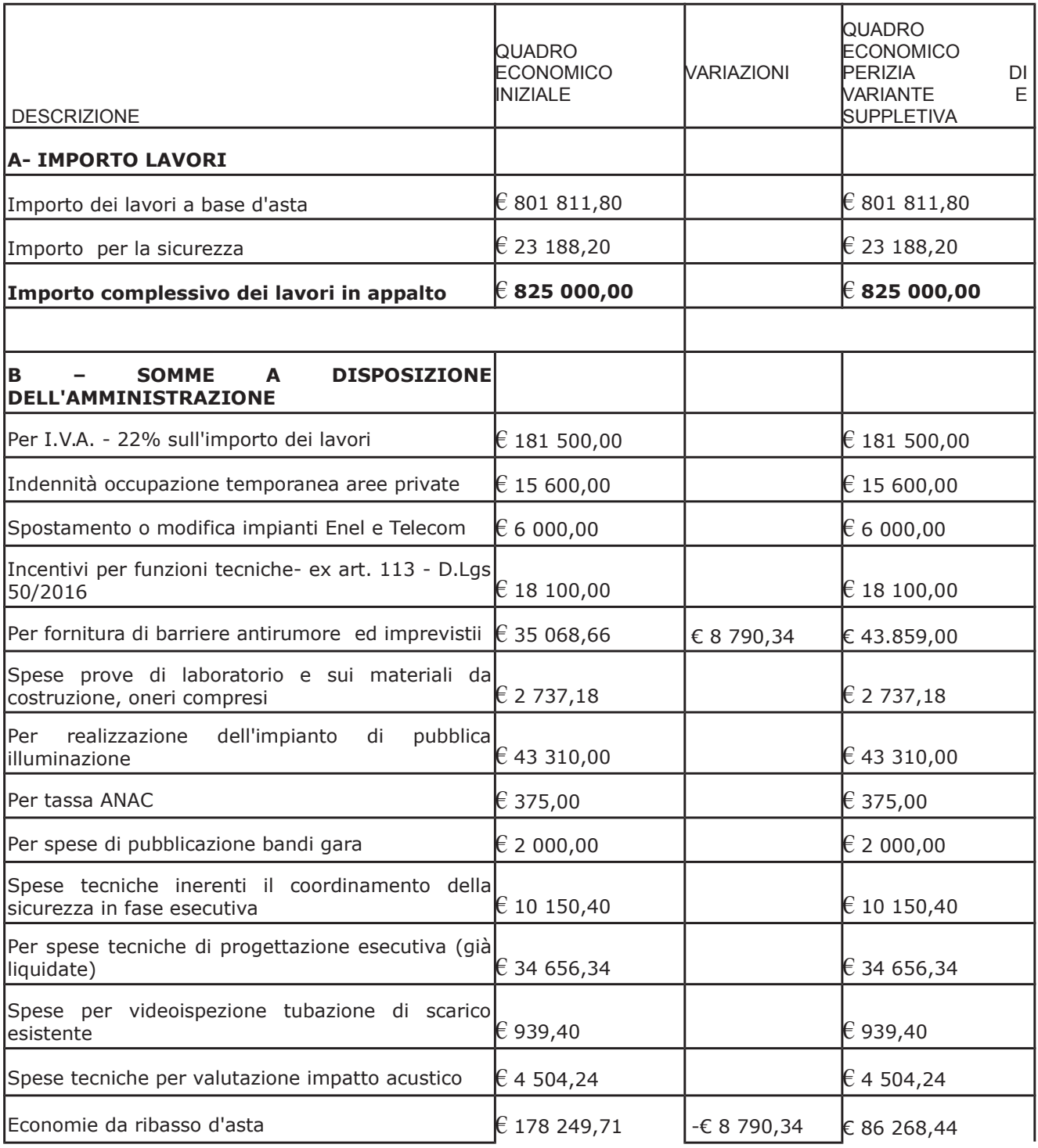

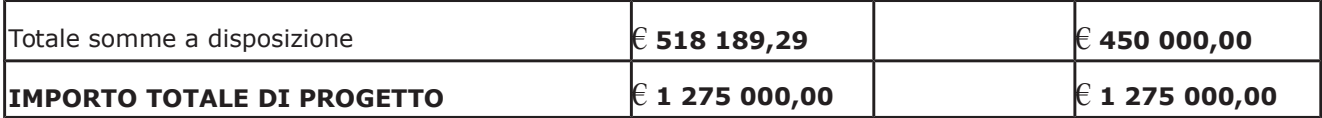

- DATO ATTO che la spesa complessiva di Euro 43.859.00 (IVA inclusa fa carico alla Missione 10 Programma 05 codice 2020109 Cap. 24750/0 e che la stessa sarà esigibile nell'anno 2019
	- imp. 897/2019 sub. /2019 per euro 36.652,11
	- imp. 2254/2016 sub. /2019 per euro 7.206.89

#### Vista:

- la deliberazione di Consiglio Provinciale n. 13 del 2 aprile 2019 di approvazione del Bilancio di Previsione per il triennio 2019/2021;

- la deliberazione del Presidente n. 29 del 09 aprile 2019 di approvazione del Piano esecutivo di Gestione 2019-2021;

#### **DETERMINA**

in relazione all'appalto denominato lavori "S.P. 19 di Gironico e Cassina Rizzardi. Varianti della S.P. 19 agli abitati di Montano e di Lucino. Variante di Montano. " e per le motivazioni espresse in premessa:

- 1. di approvare il rapporto dell' Ufficio Tecnico Provinciale Settore Viabilità prot. n. 12478 del 28/03/2019, con il quale ha trasmesso il Report della procedura ID n. 108485484 espletata tramite Sintel;
- 2. di procedere all'affidamento fornitura e posa in opera di barriere antirumore e di grigliato metallico a protezione dei pedoni, da installare in corrispondenza dei fabbricati di Via Dei Boschi e lungo il marciapiede realizzato a favore dell'impresa OBERTI G. SRL con sede in Dalmine (BG) - Via Vailetta n. 48 c.f. e p.i.03234390163, che ha presentato la miglior offerta di Euro 35.950,00 (oltre IVA) considerata congrua, e quindi, per un importo complessivo di Euro 43,859,00 (IVA 22% inclusa) – CIG ZDA280877C:
- 3. di ritenere legittimo l'affidamento dei lavori in argomento ai sensi del disposto dell'art 36 comma 2 lett. a) del Dlgs 50/2016;
- 4. di dare atto che, nel caso in cui le verifiche disposte ai sensi dell'art. 71 e ss. D.P.R. 445/2000 e 10, e artt. 80 D.Lgs 50/2016, sulle dichiarazioni prodotte dall'impresa sul possesso dei reguisiti generali, abbiano esito negativo si procederà alla revoca dell'affidamento interessato:
- 5. di modificare il quadro economico come riportato in premessa;
- 6. di imputare la spesa complessiva di **Euro 43.859,00** (IVA inclusa) alla voce "Per fornitura di barriere antirumore ed imprevistii" del quadro economico alla Missione 10 Programma 05 codice 2020109 Cap. 24750/0

imp. 897/2019 sub. /2019 per euro 36.652,11 imp. 2254/2016 sub. /2019 per euro 7.206,89

- 7. di dare atto che la spesa derivante dal presente atto diverrà esigibile per il creditore in argomento entro il 2019;
- 8. di trasmettere il presente provvedimento al Settore Ragioneria per quanto di competenza.

## Lì, 16/04/2019

# **IL RESPONSABILE TARANTOLA BRUNO** (Sottoscritto digitalmente ai sensi<br>dell'art. 21 D.L.gs n 82/2005 e s.m.i.)

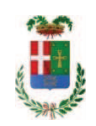

# Provincia di Como

# **VISTO DI REGOLARITA' CONTABILE**

# **DETERMINAZIONE DIRIGENZIALE N. 291 / 2019**

UNITA' PROPONENTE: SERVIZIO LAVORI PUBBLICI OGGETTO: S.P. 19 DI GIRONICO E CASSINA RIZZARDI. VARIANTI DELLA S.P. 19 AGLI ABITATI DI MONTANO E DI LUCINO. VARIANTE DI MONTANO. CUP G81B16000630005 AFFIDAMENTO FORNITURA E POSA IN OPERA DI BARRIERE ANTIRUMORE E DI GRIGLIATO METALLICO ALLA DITTA OBERTI G. SRL DI DALMINE. CIG ZDA280877C.

Visto di regolarità contabile attestante la copertura finanziaria ai sensi dell'art. 147 bis del D.Lgs. n. 267 del 18.08.2000 e s.m.i. cap. 24750 imp. 897/2019 sub. 221/2019 per euro 36.652,11 cap. 24750 imp. 2254/2016 sub. 222/2019 per euro 7.206,89 finanziamento in entrata cap. 7350-trasferimenti comunali **ESITO: FAVOREVOLE** 

Lì, 16/04/2019

IL DIRIGENTE/IL RESPONSABILE DEI SERVIZI **FINANZIARI** PELLEGRINI SANTINA (Sottoscritto digitalmente ai sensi dell'art. 21 D.L.gs n 82/2005 e s.m.i.)